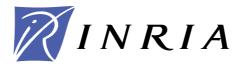

INSTITUT NATIONAL DE RECHERCHE EN INFORMATIQUE ET EN AUTOMATIQUE

# QPAL – A solver of convex quadratic optimization problems, using an augmented Lagrangian approach

Version 0.6.1 (May, 2009)

J. Charles GILBERT

# N° 0377

19 décembre 2009

Thème NUM

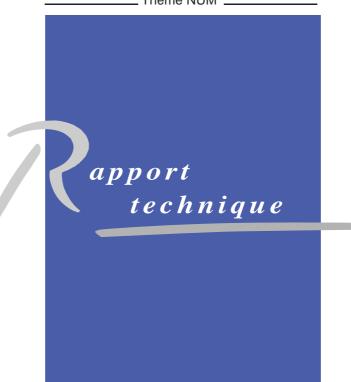

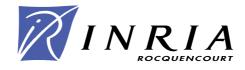

# **QPAL** – A solver of convex quadratic optimization problems, using an augmented Lagrangian approach

# Version 0.6.1 (May, 2009)

J. Charles GILBERT<sup>†</sup>

Thème NUM — Systèmes numériques Projet Estime

Rapport technique n° 0377 — 19 décembre 2009 — 22 pages

Abstract: QPAL is a piece of software that aims at solving a convex quadratic optimization problem with linear equality and inequality constraints. The implemented algorithm uses an augmented Lagrangian approach, which relaxes the equality constraints and deals explicitly with the bound constraints on the original and slack variables. The generated quadratic functions are minimized on the activated faces by a truncated conjugate gradient algorithm, interspersed with gradient projection steps. When the optimal value is finite, convergence occurs at a linear speed that can be prescribed by the user. Matrices can be strored in dense or sparse structures; in addition, the Hessian of the quadratic objective function may have a direct of inverse  $\ell$ -BFGS form. QPAL is written in Fortran-2003.

**Key-words:** augmented lagrangian, convex quadratic optimization, dense and sparse matrices, gradient projection,  $\ell$ -BFGS matrix, linear convergence.

 $^\dagger$  INRIA-Rocquencourt, team-project Estime, BP 105, F-78153 Le Chesnay Cedex (France); e-mail: Jean-Charles.Gilbert@inria.fr.

Unité de recherche INRIA Rocquencourt Domaine de Voluceau, Rocquencourt, BP 105, 78153 Le Chesnay Cedex (France) Téléphone : +33 1 39 63 55 11 — Télécopie : +33 1 39 63 53 30

# QPAL – Un solveur de problèmes d'optimisation quadratique convexe, fondé sur une approche par lagrangien augmenté

# Version 0.6.1 (Mai, 2009)

**Résumé :** QPAL est un code destiné à minimiser une fonction quadratique convexe sous des contraintes linéaires d'égalité et d'inégalité. L'algorithme implémenté utilise une technique de lagrangien augmenté, qui relaxe les contraintes d'égalité et traite explicitement les bornes sur les variables originales et d'écart. Les fonctions quadratiques générées sont minimisées sur les faces activées par un algorithme de gradient conjugué tronqué, intrecoupé de phases de gradient projeté. Lorsque la valeur optimale est finie, la convergence est linéaire à une vitesse qui peut être prescrite par l'utilisateur. Les matrices peuvent être stockées dans des tructures denses ou creuses ; de plus le hessien de la fonction à minimiser peut prendre la forme d'une matrice  $\ell$ -BFGS directe ou inverse. QPAL est écrit en Fortran-2003.

**Mots-clés :** convergence linéaire, gradient projeté, lagrangien augmenté, matrice  $\ell$ -BFGS, matrices dense et creuse, optimisation quadratique convexe.

| 1 Presentation 3                       |                                 |                                                   |    |  |  |
|----------------------------------------|---------------------------------|---------------------------------------------------|----|--|--|
| 1.1                                    | Scope                           | e of the program                                  | 3  |  |  |
| 1.2                                    | Detec                           | ting optimality                                   | 4  |  |  |
| 1.3                                    | Brief description of the method |                                                   |    |  |  |
| 1.4                                    |                                 | The package                                       |    |  |  |
|                                        | 1.4.1                           | Description                                       | 6  |  |  |
|                                        | 1.4.2                           | Installation                                      | 7  |  |  |
| 2 Usage 7                              |                                 |                                                   |    |  |  |
| 2.1                                    | Data                            | structure                                         | 8  |  |  |
|                                        | 2.1.1                           | Data types                                        | 8  |  |  |
|                                        | 2.1.2                           | Problem data                                      | 10 |  |  |
|                                        | 2.1.3                           | Solver options                                    | 11 |  |  |
|                                        | 2.1.4                           | Solver diagnostics                                | 13 |  |  |
| 2.2                                    |                                 |                                                   |    |  |  |
|                                        | 2.2.1                           | Data allocation with qpal_allocate                | 15 |  |  |
|                                        | 2.2.2                           | Setting default options with qpal_default_options | 16 |  |  |
|                                        | 2.2.3                           | Solving the problem with qpal_solve               | 17 |  |  |
|                                        | 2.2.4                           | Convergence control with qpal_conv                | 17 |  |  |
|                                        | 2.2.5                           | Deallocation with qpal_deallocate                 | 19 |  |  |
|                                        | 2.2.6                           | Calling sequence                                  | 19 |  |  |
| 3 Current limitations and perspectives |                                 |                                                   |    |  |  |
|                                        |                                 |                                                   |    |  |  |
| References                             |                                 |                                                   |    |  |  |
| Index                                  |                                 |                                                   |    |  |  |

## **1** Presentation

#### 1.1 Scope of the program

The semi-acronym QPAL (pronounce Q-pal) stands for Quadratic Programming with an Augmented Lagrangian. QPAL can indeed solve a *convex* quadratic optimization problem with linear constraints. The form of the problem considered by QPAL is the following

$$(\text{QP}) \quad \begin{cases} \min\left(f(x) := g^{\top}x + \frac{1}{2}x^{\top}Hx\right) \\ l \leqslant (x, A_I x) \leqslant u \\ A_E x = e. \end{cases}$$
(1.1)

The function f in (1.1) is called the *objective* of the problem. Its *Hessian* H must be an  $n \times n$  positive semidefinite symmetric matrix (hence f is a convex function) and its *gradient* at the origin is the vector  $g \in \mathbb{R}^n$ . The notation  $l \leq (x, A_I x) \leq u$  expresses in compact form bound constraints on x and on  $A_I x$ :  $A_I$  is  $m_I \times n$  and the  $(n+m_I)$ -dimensional vectors l and u satisfy l < u (i.e.,  $l_i < u_i$  for all indices i) and may have infinite components. Hence the inequality constraints read

$$l_i \leqslant x_i \leqslant u_i, \quad \text{for } i = 1, \dots, n,$$
$$l_{n+i} \leqslant (A_I x)_i \leqslant u_{n+i}, \quad \text{for } i = 1, \dots, m_I.$$

Finally, the equality constraints are expressed with an  $m_E \times n$  matrix  $A_E$  and a vector  $e \in \mathbb{R}^{m_E}$ . The matrix  $A_E$  need not be surjective.

Since H can vanish, (1.1) can also model a linear optimization problem.

QPAL is flexible with respect to the memory representation of the matrices defining the problem. Indeed the Hessian matrix H may be dense, or sparse, or may have a direct or inverse  $\ell$ -BFGS structure. The constraint Jacobians  $A_I$  and  $A_E$  may be dense or sparse. Sparse matrices are represented by the row-column indices of the nonzero elements, as well as the values of these elements.

It is convenient to denote by  $B := \{1, \ldots, n\}$  the index set of the variables x and by  $A_B = I_n$ the identity matrix of order n. Then the inequality  $l \leq (x, A_I x) \leq u$  reads in a similar manner  $l \leq A_{B \cup I} x \leq u$ . We also adopt the notation

$$m = n + m_I + m_E$$
 and  $A = \begin{pmatrix} A_B \\ A_I \\ A_E \end{pmatrix}$ .

An inequality constraint with the index  $i \in B \cup I$  is said to be *active* at  $x \in X$  if  $A_i x = l_i$  or  $u_i$ . It is said to be *inactive* otherwise. The *active set* at  $x \in X$  is defined by

$$\mathcal{A}(x) = \{ i \in B \cup I : A_i x = l_i \text{ or } u_i \}.$$

The *feasible set* of (1.1) is denoted by

$$X = \{ x \in \mathbb{R}^n : l \leqslant A_{B \cup I} x \leqslant u, \ A_E x = e \}.$$

QPAL is written in ANSI Fortran 2003 (F03 for short), using double precision. The code uses this feature of F03 that makes possible calling a subroutine with a structure argument having components that are not yet allocated when the subroutine is called. QPAL compiles with gfortran [5], version "4.4.0 20090321 (experimental)" or higher.

#### 1.2 Detecting optimality

The Lagrangian of problem (1.1) is the function  $\ell : \mathbb{R}^n \times \mathbb{R}^{n+2m_I+m_E} \to \mathbb{R}$  defined at  $(x, \lambda)$  by

$$\ell(x,\lambda) = g^{\mathsf{T}}x + \frac{1}{2}x^{\mathsf{T}}Hx + (\lambda_{B\cup I}^{l})^{\mathsf{T}}(l - A_{B\cup I}x) + (\lambda_{B\cup I}^{u})^{\mathsf{T}}(A_{B\cup I}x - u) + \lambda_{E}^{\mathsf{T}}(A_{E}x - e),$$

$$(1.2)$$

in which  $\lambda = (\lambda_{B\cup I}^u, \lambda_{B\cup I}^l, \lambda_E).$ 

Since problem (1.1) is convex, its optimality conditions read: x is a solution to (1.1) if and only if there is a  $\lambda \in \mathbb{R}^{n+m_I+m_E}$  such that

$$\begin{cases} g + Hx + A^{\top}\lambda = 0\\ l \leqslant A_{B\cup I}x \leqslant u\\ (\lambda_{B\cup I}^{+})^{\top}(A_{B\cup I}x - u) = 0\\ (\lambda_{B\cup I}^{-})^{\top}(A_{B\cup I}x - l) = 0\\ A_{E}x = e, \end{cases}$$
(1.3)

where  $\lambda^+ := \max(0, \lambda)$  and  $\lambda^- := \max(0, -\lambda)$ , componentwise. In the table below, we have shown the correspondence existing between the multipliers used in (1.2) and in (1.3):

| multipliers in $(1.2)$                      | multipliers in $(1.3)$ |
|---------------------------------------------|------------------------|
| $\lambda^u_{B\cup I}$                       | $\lambda^+_{B\cup I}$  |
| $\lambda_{B\cup I}^l$                       | $\lambda_{B\cup I}^-$  |
| $\lambda^u_{B\cup I} - \lambda^l_{B\cup I}$ | $\lambda_{B\cup I}$    |
| $\lambda_E$                                 | $\lambda_E$            |

#### 1.3 Brief description of the method

In QPAL, problem (1.1) is transformed, using an auxiliary variable  $y \in \mathbb{R}^{m_I}$ , into

$$(QP') \begin{cases} \min g^{\top}x + \frac{1}{2}x^{\top}Hx \\ l \leq (x,y) \leq u \\ A_I x = y \\ A_E x = e. \end{cases}$$
(1.4)

Note that an auxiliary variable is only associated with the complex inequalities  $l_I \leq A_I x \leq u_I$ , not with the bound constraints  $l_B \leq x \leq u_B$ . As we will now see, this choice has for consequence that the two sets of inequalities are not treated in the same manner. The user of QPAL can always declare the bound constraint  $l_B \leq x \leq u_B$  as being part of the complex inequalities by enlarging the matrix  $A_I$  with an identity matrix (the converse is not possible though), but this is not recommended since the solver is more efficient on bound constraints than on general linear inequality constraints.

The algorithm used by QPAL generates a sequence  $\{\lambda_k\}_{k\geq 1}$  of multipliers associated with the equality constraints of (QP') in the following manner [3, 4] (we describe a typical iteration).

• At iteration k, the algorithm solves

$$\min_{l \le (x,y) \le u} \ell_{r_k}(x,y,\lambda_k), \tag{1.5}$$

where  $\ell_r$  is the augmented Lagrangian (AL) defined for  $x \in \mathbb{R}^n$ ,  $y \in \mathbb{R}^{m_I}$ , and  $\lambda = (\lambda_I, \lambda_E) \in \mathbb{R}^{m_E} \times \mathbb{R}^{m_I}$  by

$$\ell_r(x, y, \lambda_{I \cup E}) = g^\top x + \frac{1}{2} x^\top H x + \lambda_I^\top (A_I x - y) + \frac{r}{2} \|A_I x - y\|_2^2 + \lambda_E^\top (A_E x - e) + \frac{r}{2} \|A_E x - e\|_2^2.$$
(1.6)

The scalar r > 0 is called the *augmentation parameter*. The convex quadratic problem (1.5) is a priori easier to solve than (QP) since it has only bound constraints. Note that the bound constraints on x are treated explicitly in (1.5), while the complex inequalities  $l_I \leq A_I x \leq u_I$  are relaxed into the AL. The minimization in (1.5) is done by a combination of various algorithms: gradient projection, active set, and conjugate gradient. Under the sole assumption that problem (1.1) has a solution, problem (1.5) has also a solution, say  $(x_{k+1}, y_{k+1})$ . This solution is not necessary unique however.

• Then the multiplier  $\lambda_k$  is updated by the formula

$$\lambda_{k+1} = \lambda_k + r_k \begin{pmatrix} A_I x_{k+1} - y_{k+1} \\ A_E x_{k+1} - e \end{pmatrix}.$$
 (1.7)

Even though  $(x_{k+1}, y_{k+1})$  is not uniquely determined as a solution to (1.5), the constraint value (factor of  $r_k$  above) is independent of that solution, so that the multipliers  $\lambda_k$  are unambiguously generated.

On entry in qpal\_solve, x and  $\lambda$  are supposed given: x is a primal variable that can be reasonably initialized by the user and  $\lambda$  is a multiplier that can be adequately initialized in a context like SQP. If one has no idea of the correct x and/or  $\lambda$ , one can just set  $x = P_{[l,u]}0$  (the projection of 0 on the interval [l, u]) and/or  $\lambda = 0$ . The augmentation parameter r is set to some positive value (actually 1), unless a positive value has been given on entry in qpal\_solve through the argument options%r. When solving a sequence of similar QP's, like in the SQP algorithm, the value of r can be set to the one determined by qpal\_solve at the end of the previous run, which is available in the output variable info%r.

## 1.4 The package

#### 1.4.1 Description

The QPAL package is formed of the files and directories described below. In this description, PLAT is the name of an environment variable that designates the platform for which QPAL has to be compiled (see the description of the file make.a\_platform below and stage 2 of the installation procedure in section 1.4.2 for the details).

- The files COPYRIGHT.\* give the conditions of use of QPAL. You are supposed to agree with these conditions to be authorized to use it. If this has not been done yet, send a filled in and signed copy of the commitment letter COPYRIGHT.pdf to the author of the solver.
- The file README gives a short description of the package and tells how to use it.
- The directory **bin** is originally empty and will contain the binaries gathered in libraries, named **lib\*.a**, after compilation of QPAL:
  - libblas.\$PLAT.a contains the BLAS routines used in QPAL, those in the directory blas (see below); this archive can be used if the compiler does not provide a BLAS library;
  - liblapack.\$PLAT.a contains the LAPACK routines used in QPAL, those in the directory lapack (see below); this archive can be used if the compiler does not provide a LAPACK library;
  - libqpal.\$PLAT.a contains the routines peculiar to QPAL, those in the directory src (see below).
- The directory blas contains the BLAS [1] routines used in QPAL and a Makefile to compile them. These compiled routines may be replaced by versions that have been tuned to a particular platform, for example by using the option -lblas of the compiler, if any.
- The directory cuter contains all the files that are useful to install QPAL in CUTER [2, 7]; see how to proceed in the README file of the cuter directory.
- The directory doc contains this documentation in PDF (doc.pdf). It also contains the file VERSIONS.txt that briefly describes the successive versions of the solver.
- The directory example gives an elementary example of convex quadratic optimization problem, that is solved by QPAL. The goal of this example is to make concrete the way of encoding the problem and to call the QP solver. The example is implemented using both dense and sparse storage.
- The directory lapack contains the LAPACK routines used in QPAL and a Makefile to compile them. These compiled routines may be replaced by versions that have been tuned to a particular platform, for example by using the option -llapack of the compiler, if any.
- The directory libopt contains all the files that are useful to install QPAL in the LIBOPT environment [6]; see how to proceed in the README file of the libopt directory.
- The file make.a\_platform is used by the Makefile's of the package to compile various programs. You will probably need to adapt this file to your own platform, by redefining some of its variables; more is said on this subject in stage 2 of section 1.4.2.
- The directory mod is originally empty and will contain, after compilation of QPAL, the module descriptor qpal\_mod.\$PLAT.mod of the qpal\_mod module. It provides, in particular, the description of the public derived types discussed in section 2.1.
- The directory **src** contains the peculiar routines of the QPAL solver and a **Makefile** to compile them.

#### 1.4.2 Installation

The installation of QPAL can be made by following the stages below.

1. Normally, the QPAL package is distributed as a tarball named

QPAL-xxx-distrib.tgz

where xxx stands for a version number. Place this tarball in a directory where you want to keep QPAL. Decompress and untar it using

tar -zxvf QPAL-xxx-distrib.tgz

This creates the directory QPAL-xxx-distrib, which can be renamed. Let us call it the *qpal* directory.

2. The second stage deals with platform matters. To know the chosen compiler, linker and their options, the Makefile's of the QPAL package include a file named make.\$PLAT, located in the qpal directory. Here, PLAT is the name of an environment variable defined by a Unix/Linux command similar to

setenv PLAT mach.os.comp

The string "mach.os.comp" above is arbitrary; the proposed form allows you to identify the machine type "mach", its operating system "os", and the chosen compiler suite "comp"; examples might be

setenv PLAT pc.linux.pgf90
setenv PLAT mac.osx.gcc

The file "make.a\_platform" in the qpal directory is an example of such a make.\$PLAT file and, now that the environment variable PLAT has been defined, you may want to adapt it to your platform by first copying it

cp make.a\_platform make.\$PLAT

and next adapting the following variables, which are the only ones used in the QPAL Makefile's:

F03 = # name of the Fortran 2003 compiler F03DEGFLAG = # option requiring generating code for debugging F03FLAGS = # usual options to use with \$(F03) F03NOLD = # option preventing from making a load object

3. You are now ready to compile QPAL. Go into the directory src and type

make

As said above, this command places the QPAL libraries in the directory **bin** and module descriptors in the directory **mod**. These can now be linked to a program that uses QPAL as a convex quadratic solver.

## 2 Usage

We start in section 2.1 by specifying the data structures used by the QPAL solver, which is revealed by its various Fortran types. In section 2.2, we describe the arguments of the subroutines or function qpal\_allocate, qpal\_solve, qpal\_conv, and qpal\_deallocate, which are various tools making possible to run and control of the solver. In section 2.2.6, we give the typical sequence of statements that must precede a call to the solver.

#### 2.1 Data structure

The QPAL solver is structured as a Fortran module, named qpal\_mod, with its private/public derived type definitions, data, functions, and subroutines. The entry point to the solver is qpal\_solve. The associated subroutine qpal\_solve gathers its arguments in structures (having a given Fortran derived type), in order to make clearer the links between them and to make easier passing them from one procedure to the other. The QPAL public derived types are described below.

A structure with the qpal\_data\_type public derived type has allocatable components that are allocated by the subroutine qpal\_allocate (section 2.2.1). This feature is a little peculiar since the structure must be declared in the *user* space, while it is allocated by the *solver* subroutine qpal\_allocate. The use of this F03 feature is motivated by the desire to discharge the user from taking care of the boring, humdrum, and error-prone allocation instructions. You will be able to use a qpal\_data\_type structure only after having called qpal\_allocate. Useless components are not allocated by qpal\_allocate. Deallocation is realized by qpal\_deallocate (section 2.2.5).

We remind the reader that the value of the component c of a variable v of a given derived type is specified by v%c.

#### 2.1.1 Data types

QPAL can solve convex quadratic optimization problems having various data structures. The matrices  $A_I$  and  $A_E$  defining the constraints can indeed be dense or sparse, while the Hessian H of the objective can be dense, sparse, or can have an  $\ell$ -BFGS structure. This section describes the Fortran public derived types that have been defined to store these various data structures.

We start with the public derived type for storing sparse matrices.

```
type, public :: qpal_sparse_type
sequence
integer :: nnz
integer, allocatable :: i(:), j(:)
double precision, allocatable :: v(:)
end type qpal_sparse_type
```

With the keyword sequence, the components are stored in the specified order (otherwise, no storage sequence is implied by the order of the component definitions). As a result, a structure with a type identical to qpal\_sparse\_type (also with the keyword sequence) but with a different type name will be correctly identified with a structure of type qpal\_sparse\_type.

Here is a description of the components.

- nnz: this integer specifies the number of nonzero elements of the matrix.
- i(:) and j(:): the integers i(k) and j(k), for k = 1,...,nnz, are the row and column indices of the kth nonzero element of the matrix.
- v(:): the double precision value v(k), for k = 1, ..., nnz, gives the value of the kth nonzero element of the matrix.

We now introduce the public derived type named qpal\_hessian\_type, which describes the memory representation of the Hessian H of the objective of problem (1.1). The Hessian can be dense, sparse, or have a direct or inverse  $\ell$ -BFGS representation.

```
type, public :: qpal_hessian_type
integer :: id
double precision, allocatable :: dense(:,:)
type(qpal_sparse_type) :: sparse
type(lbfgs_dir_hessian_type) :: lbfgs_dir
type(lbfgs_inv_hessian_type) :: lbfgs_inv
end type qpal_hessian_type
```

Description of the components.

- id: this integer component specifies the *Hessian identificator*. The following 5 values can be used, named by public parameters:
  - missing informs QPAL that H = 0, so that the quadratic problem (1.1) is actually a linear optimization problem;
  - dense informs QPAL that H is a dense matrix that must be stored in the component dense, which is a double precision array of dimension (n,n);
  - sparse informs QPAL that H is a sparse matrix that must be stored in the component sparse, which is a structure of type qpal\_sparse\_type;
  - lbfgs\_dir informs QPAL that H is a direct l-BFGS matrix that is stored in the data structure lbfgs\_dir, as explained in the module modulopt\_lbfgs\_mod (the features of this module need not be known by the user of QPAL);
  - $lbfgs_inv$  informs QPAL that H is an *inverse*  $\ell$ -BFGS matrix; this data structure is essentially used for unconstrained problem, so that QPAL does not provide any code for dealing with that case, in particular no data structure.
- dense: this allocatable double precision array is used to store the Hessian when id = dense.
- sparse: this memory structure of type <code>qpal\_sparse\_type</code> is used to store a sparse Hessian when id = sparse. Since a Hessian is a symmetric matrix, only the lower triangular part (with row index  $i(k) \leq$  the column index j(k)) must be filled in and will be used (values v(k) with i(k) > j(k) are ignored).
- lbfgs\_dir: this memory structure of type lbfgs\_dir\_hessian\_type is used to store a direct *l*-BFGS matrix, when id = lbfgs\_dir. The memory structure is defined in the module modulopt\_lbfgs\_mod.
- lbfgs\_inv: this memory structure of type lbfgs\_inv\_hessian\_type is used to store an inverse *l*-BFGS matrix, when id = lbfgs\_inv. The memory structure is defined in the module modulopt\_lbfgs\_mod.

The next derived type is used to describe the memory representation of the inequality and equality constraint Jacobians,  $A_I$  and  $A_E$  respectively. These Jacobians can be dense or sparse.

```
type, public :: qpal_constraint_type
integer :: id
double precision, allocatable :: dense(:,:)
type(qpal_sparse_type) :: sparse
end type qpal_constraint_type
```

Description of the components.

- id: this integer component specifies the *constraint Jacobian identificator*. The following 2 values can be used, named by public parameters:
  - dense informs QPAL that the Jacobian is a dense matrix that must be stored in the component dense;
  - sparse informs QPAL that the jacobian is a sparse matrix that must be stored in the component sparse.
- dense: this allocatable double precision array of appropriate dimension is used to store the constraint Jacobian when id = dense.
- sparse: this memory structure of type qpal\_sparse\_type is used to store a sparse constraint Jacobian when id = sparse.

#### 2.1.2 Problem data

The public derived type qpal\_data\_type must be used to declare and store the data of problem (1.1). Its allocatable components are allocated by qpal\_allocate (section 2.2.1); only the useful variables for the considered problem are allocated.

```
type, public :: qpal_data_type
integer :: n, nb, mi, me
double precision, allocatable :: g(:)
type(qpal_hessian_type) :: h
double precision, allocatable :: lb(:), ub(:)
type(qpal_constraint_type) :: ai
double precision, allocatable :: li(:), ui(:)
type(qpal_constraint_type) :: ae
double precision, allocatable :: e(:)
end type qpal_data_type
```

Here are the components of this type.

- n, nb, mi, me: these integers give respectively the number n of variables, the number of variables with a finite lower or upper bound, the number  $m_I$  of inequality constraints, and the number  $m_E$  of equality constraints.
- g(:): this allocatable double precision array of dimension **n** is used to store the vector  $g \in \mathbb{R}^n$  giving the linear part of the objective of problem (1.1).
- h: this data structure is used to store the Hessian H of the objective of problem (1.1), using the type qpal\_hessian\_type previously defined.
- lb(:), ub(:): these allocatable double precision arrays of dimension n are used to store the vectors l<sub>B</sub> and u<sub>B</sub> ∈ ℝ<sup>n</sup> giving respectively the lower and upper bounds on the variables x.
- ai: this data structure is used to store the Jacobian  $A_I$  of the inequality constraints of problem (1.1), using the type qpal\_constraint\_type previously defined.
- li(:), ui(:): these allocatable double precision arrays of dimension mi are used to store the vectors  $l_I$  and  $u_I \in \mathbb{R}^{m_I}$ , giving respectively the lower and upper bounds on  $A_I x$ .
- ae: this data structure is used to store the Jacobian  $A_E$  of the equality constraints of problem (1.1), using the type qpal\_constraint\_type previously defined.

• e(:): this allocatable double precision array of dimension me is used to store the vector  $e \in$  $\mathbb{R}^{m_E}$ , giving the RHS of the equality constraints.

#### 2.1.3 Solver options

The public derived type **qpal\_options\_type** is used to describe the options of the QPAL solver, i.e., those parameters that can be used to tune the behavior of the solver.

```
type, public :: qpal_options_type
                   :: iout, verb, iter, cgit, hvpd, avpd
 integer
 character(len=3) :: optimality_norm
 double precision :: glan_abs, feas_abs, mpos_abs
 double precision :: inf, dxmin, dcmin
 double precision :: r, dcrt, infs
end type qpal_options_type
```

The components of this type are gathered above by Fortran type and nature. For making their localization faster, they are presented below in alphabetic order. Valid and default values are indicated.

• avpd: integer variable specifying the maximal number of constraint-vector products ( $A_I v$  and  $A_E v$ ) allowed.

Valid value: > 0.

• cgit: integer variable specifying the maximal number of conjugate gradient (CG) iterations allowed.

Valid value: > 0.

• dcmin: positive double precision variable that is used to detect active bounds with index  $i \in I$ . To this respect, there must also hold

$$\forall i \in I: \quad u_i - l_i > 2 \, (\texttt{dcmin}).$$

Valid values: > 0.

• dcrt: double precision variable giving the desired decrease factor for the constraint norm. A small value looks better but it forces QPAL to take a large AL parameter r, inducing illconditioning. QPAL will not try to decrease the constraint norm by a factor smaller than dcrt. For a small easy problem, dcrt can be chosen rather small. For a large scale ill-conditioned problem, choose dcrt close to 1.

Valid values: ]0,1[.

• dxmin: positive double precision variable that is used to detect active bounds with index  $i \in B$ . To this respect, there must also hold

$$\forall i \in B: \quad u_i - l_i > 2 \, (\texttt{dxmin}).$$

Valid values: > 0.

• feas\_abs: double precision variable specifying the required accuracy on the constraint norm (see the component optimality\_norm for the definition of the norm  $\|\cdot\|$ ). Knowing that the bound constraints on x are satisfied along the iterations, hence at the final point, only the

Default value:  $10^{-10}$ .

Default value: 1000.

Default value:  $10^{-10}$ .

Default value:  $10^{-1}$ .

Default value: 1000.

feasibility with respect to the constraints  $B \cup I$  are considered. If the solver stops at x with info%flag = 0, there hold

$$\max\left(\|[l_I - A_I x]^+ + [A_I x - u_I]^+\|, \|A_E x - e\|\right) \leqslant \texttt{feas\_abs}.$$
 (2.1)

Valid value:  $\geq 0$ .

• glan\_abs: double precision variable specifying the required *absolute* accuracy on the gradient of the Lagrangian norm (see the component optimality\_norm for the definition of the norm  $\|\cdot\|$ ). If the solver stops at  $(x, \lambda)$  with info%flag = 0, there holds

$$\|\nabla_x \ell(x,\lambda)\| \leqslant \text{glan\_abs.}$$
(2.2)

Valid value:  $\geq 0$ .

- hvpd: integer variable specifying the maximal number of Hessian-vector products (Hv) allowed.
   Valid value: > 0. Default value: 1000.
- inf: double precision variable. This is the value used by QPAL to detect inexistent bounds on the variables or in the inequality constraints. In other words, if after having defined inf, you set ub(i) [resp. lb(i)] (these are components of a variable of type qpal\_data\_type) to a value  $\geq$  inf [resp.  $\leq$  -inf], QPAL will consider that the *i*th variable is not subject to an upper bound [resp. to a lower bound]. The same value and rule are used to locate bounds on  $A_I x$ . As a result, it is recommended to use a large value.

Valid value: > 0.

• infs: double precision variable specifying what is an infinite stepsize. If such a stepsize along the current search direction leads to a decrease in the objective f without encountering a bound, the direction is considered to be a direction of unboundedness and the solver stops with info%flag = 2.

Valid value: 
$$> 0$$
. Default value:  $10^{20}$ .

• iout: integer variable that is taken as the channel number for the written outputs. These are indeed written by

write (iout,...) ...

Valid value: > 0.

Valid value: > 0.

- iter: integer variable specifying the maximal number of AL iterations allowed.
- mpos\_abs: double precision variable giving the required accuracy on the multiplier positivity. If the solver stops with info%flag = 0, there holds

 $\lambda^l \ge -mpos\_abs$  and  $\lambda^u \ge -mpos\_abs$ .

Valid value:  $\geq 0$ .

- optimality\_norm: this string, made of at most 3 characters, specifies the type of vector norm  $\|\cdot\|$  that must be used to check optimality:
  - '2' or 'euc' for the  $\ell_2$  or Euclidean norm  $||v||_2 := (\sum_i v_i^2)^{1/2}$ ,
  - 'inf' for the infinity or sup norm  $||v||_{\infty} := \max_i |v_i|$ .

Default value: 6.

Default value:  $10^{-8}$ .

Default value: huge(1.d0).

Default value:  $10^{-8}$ .

Default value: 100.

Default value:  $10^{-8}$ .

Of course, for any vector v,  $\|v\|_{\infty} \leq \|v\|_2$ , so that for identical tolerances, the solver stops more rapidly with the sup norm than with the Euclidean norm.

Valid values: '2', 'euc', 'inf'.

Default value: 'inf'.

• r: double precision variable giving the initial value of the AL parameter r. This value is increased by QPAL if the decrease in the constraint norm is not fast enough (compared to dcrt). Default value: 1.

Valid value: > 0.

- verb: integer variable that specifies the verbosity level of the solver, i.e., the amount of information that is written on channel iout. The following values are meaningful:
  - = 0: nothing is written;
  - = 1: in addition to the initial and final outputs, the solver writes one line at each AL iteration;
  - = 2: one more line for each gradient projection (GP), descent projection (DP), and conjugate gradient (CG) phase;
  - = 3: more details are given, including those from the GP-AS-CG inner algorithm;
  - $\geq$  4: additional possibly long lists of numbers are written.

Valid value:  $\geq 0$ .

Default value: 0.

#### 2.1.4 Solver diagnostics

The public derived type qpal\_info\_type must be used to define the variable getting information on the problem and its possible solution, on return from the solver. Its allocatable components are allocated by qpal\_allocate (section 2.2.1) and qpal\_solve; only the useful variables for the considered problem are allocated.

```
type, public :: qpal_info_type
 integer
                                :: flag, iter, hvpd, avpd
  double precision
                                :: f, glan, feas, r, estl
 double precision, allocatable :: glag(:), aix(:), aex(:)
 double precision, allocatable :: dx(:), dy(:), res_bie(:)
end type qpal_info_type
```

The components of this type are gathered above by Fortran type and nature. For making their localization faster, they are presented below in alphabetic order. A variable that is said non available below has no memory allocated for it; hence do not use it if you want to avoid a bus error.

• aex: double precision array of dimension  $m_E$ . It gives  $A_E x_f$ , the equality constraint value at the final point  $x_f$ .

Not available if  $m_E = 0$ .

• aix: double precision array of dimension  $m_I$ . It gives  $A_I x_f$ , the inequality constraint value at the final point  $x_f$ .

Not available if  $m_I = 0$ .

- avpd: integer variable. It gives the number of matrix-vector products, with the constraint matrices  $A_E$  and  $A_I$ , realized during the run.
- dx: double precision array of dimension n. In case info%flag = 2 (unbounded problem), it gives a direction in x along which problem (1.1) is unbounded, when it is feasible.

Not available if info%flag  $\neq 2$ .

• dy: double precision array of dimension  $m_I$ . In case info%flag = 2 (unbounded problem), it gives  $A_I dx$ , where dx is given by info%dx.

Not available if info%flag  $\neq 2$ .

- est: double precision variable. It is known from [3] that there is a positive constant L such that the  $\ell_2$  norm of the constraints decreases at least by the factor  $\min(L/r, 1)$  at each iteration. The value of est1 provides a lower estimate of L.
- f: double precision variable. It gives the value  $f(x_f)$  of the quadratic objective at the final point  $x_f$ .
- feas: double precision variable. It gives the value of the left hand side of (2.1) at the final point  $x_f$  found by the solver, measuring the realized accuracy on the constraints. The norm  $\|\cdot\|$  is the one specified by the option optimality\_norm on entry in QPAL.
- flag: integer variable that specifies the return status of QPAL. The following values are possible:
  - = 0: a solution is found up to the required accuracy;
  - = 1: erroneous argument (possibly unallocated variables or trivially inconsistent constraints);
  - = 2: the QP is likely to be either unbounded or infeasible; in the latter case, a shift of the constraint bounds to make it feasible would also make it unbounded;
  - = 3: maximum iterations reached (iter or cgit counters);
  - = 4: maximum matrix-vector products reached (hvpd or avpd counters);
  - = 5: H is not positive semidefinite;
  - = 6: failure in linesearch;
  - = 7: diagonal preconditioning is required but the Hessian of the AL is not positive definite;
  - = 8: impossible to minimize the AL function on the current active face and the AL parameter r cannot be decreased;
  - = 9: something wrong in the linear algebra subroutines;
  - = 99: something wrong, contact your guru.
- glag: double precision array of dimension n. It gives  $\nabla_x \ell(x_f, \lambda_f)$ , the gradient with respect to x of the Lagrangian  $\ell$  at the final primal-dual pair  $(x_f, \lambda_f)$ .
- glan: double precision variable. It gives the norm of the gradient of the Lagrangian,  $\|\nabla_x \ell(x_f, \lambda_f)\|$ , at the final primal-dual pair  $(x_f, \lambda_f)$ . The norm  $\|\cdot\|$  is the one specified by the option optimality\_norm on entry in QPAL.
- hvpd: integer variable. It gives the number of Hessian-vector products realized during the run.
- iter: integer variable. It gives the number of AL iterations realized during the run.
- r: double precision variable. It is the final value of the AL parameter r.
- res\_bie: double precision vector of dimension  $n + m_I + m_E$ . It provides the final constraint residual:

#### 2.2 Running the solver

The QPAL solver makes available four subroutines (qpal\_allocate, qpal\_default\_options, qpal\_ solve, qpal\_deallocate) and a function (qpal\_conv). The subroutine qpal\_allocate can be used to allocate variables of a data and an information structure (section 2.2.1). The subroutine qpal\_default\_options can be used to get the default options of the solver, before tuning these to a particular run (section 2.2.2). The subroutine qpal\_solve is used to solve a particular instance of problem (1.1) (section 2.2.3). The function qpal\_conv is provided to adapt the inside stopping criterion of the solver (section 2.2.4). Finally, the subroutine qpal\_deallocate can be used to free the memory allocated by qpal\_allocate and qpal\_solve (section 2.2.5).

In the description of the subroutines/functions, an argument flagged with (I) means that it is an *input* or **intent(in)** variable, which has to be initialized before calling the subroutine/function; an argument flagged with (O) means that it is an *output* or **intent(out)** variable, which has only a meaning on return from the subroutine/function; and an argument flagged with (IO) is an *input-output* or **intent(inout)** argument, which has to be initialized and has a meaning on return from the subroutine/function.

#### 2.2.1 Data allocation with qpal\_allocate

It is recommended to call the subroutine qpal\_allocate before calling qpal\_solve. Its role is to allocate the allocatable components of the following two arguments: data, which is a structure containing the data of the quadratic problem to solve (see section 2.1.2), and info, which is a structure that will contain information on the run after having called the solver (see section 2.1.4). This allocation can be done without calling qpal\_allocate, but it is probably better to let a procedure do the job. After having called qpal\_allocate, you will be able to fill in the data structure with the problem data; note that the scalar quantities of this structure (dimensions, matrix type identificators, and numbers of nonzero elements if this is relevant) are set by qpal\_allocate, so that you only have to take care of the array components. On the other hand, the info structure will be fill in by the QP solver qpal\_solve, so that there is no reason to modify that structure.

- n, nb, mi, me (I): positive integer variables. They define the dimensions n = n, mi =  $m_I$ , and  $me = m_E$  of problem (1.1), as well as the number nb of bounds on the primal variables x. The latter must only be vaguely defined: if there is no bound on x, set nb = 0, otherwise give nb an arbitrary positive (> 0) value. Indeed, qpal\_allocate only trusts the sign of nb to decide whether memory must be allocated for the bounds on x, i.e., for the variables data%lb(1:n) and data%ub(1:n). The other dimensions must be set with care, since they directly intervene in the allocation of variables in the structure data and are used as the dimensions of the problem in the solver qpal\_solve (section 2.2.3).
- h\_id (I): integer variable. It identifies the type of memory space used to store the Hessian H of the objective of problem (1.1). See the description of the id component of the type qpal\_hessian\_type in section 2.1.1 for the possible values of this variable, which can be missing, dense, sparse, lbfgs\_dir, or lbfgs\_inv.
- h\_nnz (I): integer variable. It gives the number of nonzero elements in the lower triangular part of the Hessian H in case this one is stored in a sparse structure (h\_id has been set to sparse); it is meaningless otherwise.
- h\_mys (I): positive integer variable. It is used, in case an  $\ell$ -BFGS Hessian is declared with h\_id, to specify the number of pairs  $(y_k, s_k)$  that are used to form the Hessian approximation; it is meaningless otherwise.

- h\_scale (I): integer variable that determines the type of scaling that will be used in the *l*-BFGS Hessian matrix (if h\_id has been set to lbfgs\_dir or lbfgs\_inv). This one can be set to the public values lbfgs\_scal\_scaling (matrix scaled by a scalar) or lbfgs\_diag\_scaling (matrix scaled by a diagonal matrix).
- h\_cold (I): logical variable that tells the *l*-BFGS initialization procedure whether the *l*-BFGS Hessian matrix will be used from scratch (set cold to .true.) or a warm restart will be done (set cold to .false.). This is only useful when h\_id has been set to lbfgs\_dir or lbfgs\_inv.
- ai\_id (I): integer variable. It identifies the type of memory space used to store the Jacobian  $A_I$  of the inequality constraint of problem (1.1). See the description of the id component of the type qpal\_constraint\_type in section 2.1.1 for the possible values of this variable, which can be dense or sparse.
- ai\_nnz (I): integer variable. It gives the number of nonzero elements in the matrix  $A_I$  in case this one is stored in a sparse structure (ai\_id has been set to sparse); it is meaningless otherwise.
- ae\_id (I): integer variable. It identifies the type of memory space used to store the Jacobian  $A_E$  of the equality constraint of problem (1.1). See the description of the id component of the type qpal\_constraint\_type in section 2.1.1 for the possible values of this variable, which can be dense or sparse.
- ae\_nnz (I): integer variable. It gives the number of nonzero elements in the matrix  $A_E$  in case this one is stored in a sparse structure (ae\_id has been set to sparse); it is meaningless otherwise.

fout (I): integer variable. This is the channel number for the written outputs in qpal\_allocate.

plevel (I): integer variable. It specifies the verbosity level of qpal\_allocate. The following
 values are meaningful:

 $\leq 0$ : silent mode;

- > 0: error and warning messages are printed on channel fout.
- prestr (I): character string of arbitrary length that will precede the lines printed by QPAL (if any).
- flag (O): integer variable. It provides information on the success of the allocations. Possible
  values are:
  - = 0: allocations done;
  - = 1: some allocation failed.
- data (O): variable of type qpal\_data\_type (see section 2.1.2). The usefull allocatable components of the variable are allocated by qpal\_allocate.
- info (O): variable of type qpal\_info\_type (see section 2.1.4). The usefull allocatable components of the variable are allocated by qpal\_allocate.

#### 2.2.2 Setting default options with qpal\_default\_options

The subroutine qpal\_default\_options can be called to set the default options in a structure of qpal\_options\_type type. This call is normally made before setting the various component of the structure to values that are appropriate to the quadratic problem to solve. It allows the user not to have to set all the options, when the default ones are appropriate.

subroutine qpal\_default\_options (options)

options (O): variable of type qpal\_options\_type (see section 2.1.3).

#### 2.2.3 Solving the problem with qpal\_solve

The solver of the QPAL package is **qpal\_solve**. Here is the subroutine definition statement.

subroutine qpal\_solve (x, lm, data, info, options)

x (IO): double precision array of dimension n. It is the vector of variables x to optimize.

- On entry, it is an initial guess of the solution to (QP). It is taken as starting point by QPAL. This point need not be feasible.
- On return, when info%flag = 0, it is the optimal solution  $x_f$  found by QPAL.
- Im (IO): double precision array of dimension  $n + m_I + m_E$ . It is the dual variable or KKT multiplier associated with the constraints of (QP). The first n components are associated with the bounds on x. The next  $m_I$  components are associated with the inequality constraints  $l_I \leq A_I x \leq u_I$ . The last  $m_E$  components are associated with the equality constraints  $A_E x = e$ . The multiplier  $\lambda_{B\cup I}$  associated with the bound constraints is actually the difference

$$\lambda_{B\cup I} := \lambda_{B\cup I}^u - \lambda_{B\cup I}^l$$

between the multiplier  $\lambda_{B\cup I}^u$  associated with the upper bound and the multiplier  $\lambda_{B\cup I}^l$  associated with the lower bound. Since  $l_i < u_i$ , either  $\lambda_i^u$  or  $\lambda_i^l$  vanishes, or both. Therefore, one can recover  $\lambda_{B\cup I}^u$  and  $\lambda_{B\cup I}^l$  by

$$\lambda_{B\cup I}^u = \lambda_{B\cup I}^+$$
 and  $\lambda_{B\cup I}^l = \lambda_{B\cup I}^-$ ,

where  $t^+ := \max(t, 0)$  and  $t^- := \max(-t, 0)$  for  $t \in \mathbb{R}$  and  $()^+$  and  $()^-$  act componentwise for vectors.

- On entry, it is an initial guess of the dual solution to (QP). QPAL uses this vector to initialize the AL iterations (1.7).
- On return, when info%flag = 0, it is the vector of optimal dual variables λ<sub>f</sub> found by the optimizer.
- data (I): variable of type qpal\_data\_type (see section 2.1.2) that contains the data of problem (1.1).
- info (O): this is a variable of type qpal\_info\_type, whose components are described in section 2.1.4. It is used to get information on the problem and its possible solution, on return from the solver.
- options (I): this is a variable of type qpal\_options\_type, whose components are described in section 2.1.3. It is used to tune the behavior of the solver.

#### 2.2.4 Convergence control with qpal\_conv

QPAL has its own convergence test, which uses the tolerances glan\_abs, feas\_abs, and mpos\_abs described in section 2.1.3. One may not be satisfied with this way of verifying convergence or one may want to add conditions. QPAL has anticipated this possible opinion by providing a mechanism that allows the user to modify the convergence criterion, which we now discuss.

Each time QPAL observes that its convergence tests are satisfied, it calls the logical function qpal\_conv described below. If this one returns .true. (this is the case for the function in the standard distribution), the solver interrupts its iterative process and declares convergence; otherwise the iterations are pursued until another convergence test occurs. As a result, the user can modify the stopping criterion by writing a new function qpal\_conv (not the one in the standard distribution) as follows.

- If a more stringent criterion is desired, the additional conditions can simply be implemented in the new function qpal\_conv.
- If a completely different stopping criterion is desired, it suffices to implement this criterion in the new function qpal\_conv and to set the tolerances glan\_abs, feas\_abs, and mpos\_abs to a large number on entry into qpal\_solve. Then the internal stopping criterion will always be satisfied and the one in qpal\_conv will decide when to stop the iterations.

The compiled version of the function qpal\_conv in the standard distribution is in the archive bin/libqpal.\$PLAT.a. There is no reason to recompile this archive with the new function qpal\_conv but to introduce its compiled version qpal\_conv.o in the link command, as in

\$(F03) -o main ... main.o qpal\_conv.o .../bin/libqpal.\$PLAT.a ...

Since the new version of qpal\_conv.o is in the command line the one in the archive bin/libqpal.\$PLAT.a will not be selected at link time. Another possibility is to remove the default version of qpal\_conv.o from the archive bin/libqpal.\$PLAT.a, using

ar -d bin/libqpal.\$PLAT.a qpal\_conv.o

and then to provide a new version of qpal\_conv.o at link time.

Here is the definition statement of the logical function qpal\_conv.

logical function qpal\_conv (data, x, lm, aix, aex, glag, qp\_inf, qp\_out)

- qpal\_conv (O): logical output value. Set it to .true. is the primal-dual variables (x, lm) are appropriate; to .false. otherwise.
- data (I): variable of type qpal\_data\_type (see section 2.1.2) that contains the data of problem (1.1).
- $\mathbf{x}$  (I): double precision array of dimension n. It is the value of the vector of variables x to optimize at the time the function is called by QPAL.
- Im (I): double precision array of dimension  $n + m_I + m_E$ . It is the value of the dual variable or KKT multiplier associated with the constraints of problem (1.1) at the time the function is called by QPAL. The first n components are associated with the bounds on x. The next  $m_I$  components are associated with the inequality constraints  $l_I \leq A_I x \leq u_I$ . The last  $m_E$  components are associated with the equality constraints  $A_E x = e$ . The multiplier  $\lambda_{B \cup I}$ associated with the bound constraints can be viewed as the difference

$$\lambda_{B\cup I} := \lambda_{B\cup I}^u - \lambda_{B\cup I}^l$$

between the multiplier  $\lambda_{B\cup I}^u$  associated with the upper bound and the multiplier  $\lambda_{B\cup I}^l$  associated with the lower bound.

- aix (I): double precision array of dimension  $m_I$ . It gives the value of the product  $A_I x$  at the time the function is called by QPAL.
- aex (I): double precision array of dimension  $m_E$ . It gives the value of the product  $A_E x$  at the time the function is called by QPAL.
- glag (I): double precision array of dimension n. It gives the value of the gradient of the Lagrangian at the time the function is called by QPAL.

qp\_inf (I): double precision variable used to detect an infinite bound in the QP.

qp\_iout (I): integer variable specifying the output channel used by QPAL for printing.

#### 2.2.5 Deallocation with <code>qpal\_deallocate</code>

The subroutine qpal\_allocate allocates memory for storing the data of problem (1.1) and another one to store the solver diagnostics. This memory allocation depends on the dimensions of the problem  $(n, m_I, \text{ and } m_E)$ . The subroutine qpal\_deallocate can be used to deallocate these variables.

Here is the definition statement of the subroutine qpal\_deallocate.

#### subroutine qpal\_deallocate (data, info, fout, plevel, flag)

- data (IO): variable of type qpal\_data\_type (see section 2.1.2) that contains the data of problem (1.1) and was previously used as argument of qpal\_allocate and qpal\_solve. Its allocated components are deallocated by qpal\_deallocate.
- info (IO): variable of type qpal\_info\_type (see section 2.1.4) that contains information on problem (1.1) and was previously used as argument of qpal\_solve. Its allocated components are deallocated by qpal\_deallocate.

fout (I): integer variable. This is the channel number for the written outputs in  $qpal_deallocate$ .

plevel (I): integer variable. It specifies the verbosity level of qpal\_deallocate. The following
 values are meaningful:

= 0: silent mode;

> 0: error and warning messages are printed on channel fout.

flag (O): integer variable. It provides information on the success of the deallocations. Possible
values are:

= 0: deallocations done;

= 1: some problem with a deallocation.

#### 2.2.6 Calling sequence

We summarize below the structure of a program that uses **qpal\_solve** to solve a convex quadratic optimization problem. We assume for simplicity that all the instructions are in the same program unit.

1. Specification of the use of the QPAL module qpal\_mod:

use qpal\_mod

If the name of some of the public types, parameters, or procedures of qpal\_mod are in conflict with your own variables, you can rename them. For example, to rename the QPAL public parameter dense (resp. sparse) into qpal\_dense (resp. qpal\_sparse), write instead

2. Declare the variables n, nb, mi, me, h\_id, h\_nnz, h\_mys, h\_scale, h\_cold, ai\_id, ai\_nnz, ae\_id, ae\_nnz, fout, plevel, prest, flag, data, and info, set those that are relevant to the current run (except data and info). Then allocate the relevant allocated components of the data and info structures by

The flag argument should be zero on return from qpal\_allocate. See section 2.2.1 for more information.

3. After execution of qpal\_allocate, the allocatable components of the variable data have been allocated and you can fill in them:

```
data%g = ...
data%lb = ...
data%ub = ...
...
```

4. Before calling the solver **qpal\_solve**, you still have to give an initial value to the primaldual variables (of course these must have been declared in the calling subroutine/function as **double precision** vectors with the respective dimensions **n** and **n+mi+me**):

```
x = ...
lm = ...
```

You also have to set in a structure here called options, whose type is qpal\_options\_type (section 2.1.3), the options of the solver that should not have the default value set by qpal\_default\_options (section 2.2.2):

```
call qpal_default_options (options)
options%avpd = ...
options%cgit = ...
...
```

Of particular importance are of course the variables options%glan\_abs, options%feas\_abs, and options%mpos\_abs specifying the stopping criterion.

5. You can now call qpal\_solve (section 2.2.3):

call qpal\_solve (x, lm, data, info, options)

The primal-dual solution found by  $qpal_solve$  is in (x, lm) and the information  $qpal_solve$  gives on its run is in the argument info (section 2.1.4).

6. If the structures data and info allocated by qpal\_allocate are no longer useful, you may want to deallocate them by using qpal\_deallocate (section 2.2.5):

call qpal\_deallocate (data, info, fout, plevel, flag)

## **3** Current limitations and perspectives

We list below the limitations of QPAL we are aware of, together with planned improvements. The list is certainly not exhaustive.

- 1. There is no projection stage along the last direction found by the conjugate gradient.
- 2. The augmented parameter r is only increased.
- 3. The code cannot detect constraint incompatibility. For the while this is reflected by an augmentation parameter r that blows up.
- 4. Positive semi-definite linear systems are currently solved by a preconditioned conjugate gradient algorithm. We plan to offer the possibility to solve linear systems by updated Cholesky factorizations.

5. The parallelisation of the loops could be done with OpenMP directives [8].

## References

- [1] BLAS. http://www.netlib.org/blas. 6
- [2] I. Bongartz, A.R. Conn, N.I.M. Gould, Ph.L. Toint (1995). CUTE: Constrained and unconstrained testing environment. ACM Transactions on Mathematical Software, 21, 123–160.
- [3] F. Delbos, J.Ch. Gilbert (2005). Global linear convergence of an augmented Lagrangian algorithm for solving convex quadratic optimization problems. *Journal of Convex Analysis*, 12, 45–69. 5, 14
- [4] F. Delbos, J.Ch. Gilbert, R. Glowinski, D. Sinoquet (2006). Constrained optimization in seismic reflection tomography: a Gauss-Newton augmented Lagrangian approach. *Geophysical Journal International*, 164, 670–684. 5
- [5] GFORTRAN. http://gcc.gnu.org/wiki/GFortran. 4
- [6] J.Ch. Gilbert, X. Jonsson (2008). LIBOPT An environment for testing solvers on heterogeneous collections of problems. Submitted to ACM Transactions on Mathematical Software.
   6
- [7] N.I.M. Gould, D. Orban, Ph.L. Toint (2003). CUTEr (and SifDec), a Constrained and Unconstrained Testing Environment, revisited. ACM Transactions on Mathematical Software, 29, 373-394. http://hsl.rl.ac.uk/cuter-www/interfaces.html. 6
- [8] OPENMP Architecture Review Board (2008). OpenMP Application Program Interface. http://www.openmp.org/mp-documents/spec30.pdf. 21

## Index

| active set, $4$                    | cuter, 6                |
|------------------------------------|-------------------------|
| augmentation parameter, 5          | doc, $6$                |
| augmented Lagrangian, 5            | example, 6              |
|                                    | lapack, 6               |
| bin, see directory                 | libopt, 6               |
| blas, see directory                | mod, 6                  |
|                                    | qpal, 7                 |
| constraint                         | src, 6                  |
| active, 4                          | doc, see directory      |
| inactive, 4                        | doo, see directory      |
| constraint Jacobian                | example, see directory  |
| identificator, 10                  | <b>r__</b> , <b>_</b>   |
| COPYRIGHT, 6                       | F03, see Fortran $2003$ |
| CUTER, 6                           | feasible set, $4$       |
| cuter, see directory               | Fortran $2003, 4$       |
|                                    | function                |
| dense, <i>see</i> public parameter | qpal_conv, 17-18        |
| directory                          | <b>н</b> /              |
| bin, 6                             | $	extsf{gfortran}, 4$   |
| blas, 6                            | gradient, $3$           |
|                                    |                         |

```
Hessian, 3
    identificator, 9
Lagrangian, 4
lapack, see directory
lbfgs_dir, see public parameter
lbfgs_inv, see public parameter
LIBOPT, 6
libopt, see directory
missing, see public parameter
mod, see directory
module
    qpal_mod, 8
objective, 3
option
    avpd, 11
    cgit, 11
    dcmin, 11
    dcrt, 11
    dxmin, 11
    feas_abs, 11
    glan_abs, 12
    hvpd, 12
    inf, 12
    infs, 12
    iout, 12
    iter, 12
    mpos_abs, 12
    optimality_norm, 12
    r, 13
    verb, 13
```

precs, *see* subroutine public derived type

```
qpal_constraint_type, 9-10
    qpal_data_type, 10-11
    qpal_hessian_type, 8-9
    qpal_info_type, 13-14
    qpal_options_type, 11-13
    qpal_sparse_type, 8
public parameter
    dense, 9, 10
    lbfgs_dir, 9
    lbfgs_inv, 9
    missing, 9
    sparse, 9, 10
public subroutine
    qpal_default_options, 16
    qpal_allocate, 15-16, 19
    qpal_deallocate, 19, 20
    qpal_solve, 17, 20
qpal, see directory
qpal_allocate, see public subroutine
qpal_constraint_type, see public derived type
gpal_conv, see function
qpal_data_type, see public derived type
```

qpal\_conv, see function qpal\_data\_type, see public derived type qpal\_deallocate, see public subroutine qpal\_default\_options, see public subroutine qpal\_hessian\_type, see public derived type qpal\_info\_type, see public derived type qpal\_mod, see module qpal\_options\_type, see public derived type qpal\_solve, see public subroutine

qpal\_sparse\_type, see public derived type

sequence, 8
sparse, see public parameter
src, see directory

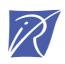

#### Unité de recherche INRIA Rocquencourt Domaine de Voluceau - Rocquencourt - BP 105 - 78153 Le Chesnay Cedex (France)

Unité de recherche INRIA Futurs : Parc Club Orsay Université - ZAC des Vignes 4, rue Jacques Monod - 91893 ORSAY Cedex (France) Unité de recherche INRIA Lorraine : LORIA, Technopôle de Nancy-Brabois - Campus scientifique 615, rue du Jardin Botanique - BP 101 - 54602 Villers-lès-Nancy Cedex (France) Unité de recherche INRIA Rennes : IRISA, Campus universitaire de Beaulieu - 35042 Rennes Cedex (France) Unité de recherche INRIA Rhône-Alpes : 655, avenue de l'Europe - 38334 Montbonnot Saint-Ismier (France) Unité de recherche INRIA Sophia Antipolis : 2004, route des Lucioles - BP 93 - 06902 Sophia Antipolis Cedex (France)

> Éditeur INRIA - Domaine de Voluceau - Rocquencourt, BP 105 - 78153 Le Chesnay Cedex (France) http://www.inria.fr ISSN 0249-0803